# **COMP40 Assignment: Assembly-Language Programming**

Assignment due Sunday, December 11 at 11:59 PM.

Design (in limited form; see below) due Tuesday December 6 at 11:59 PM.

## **Contents**

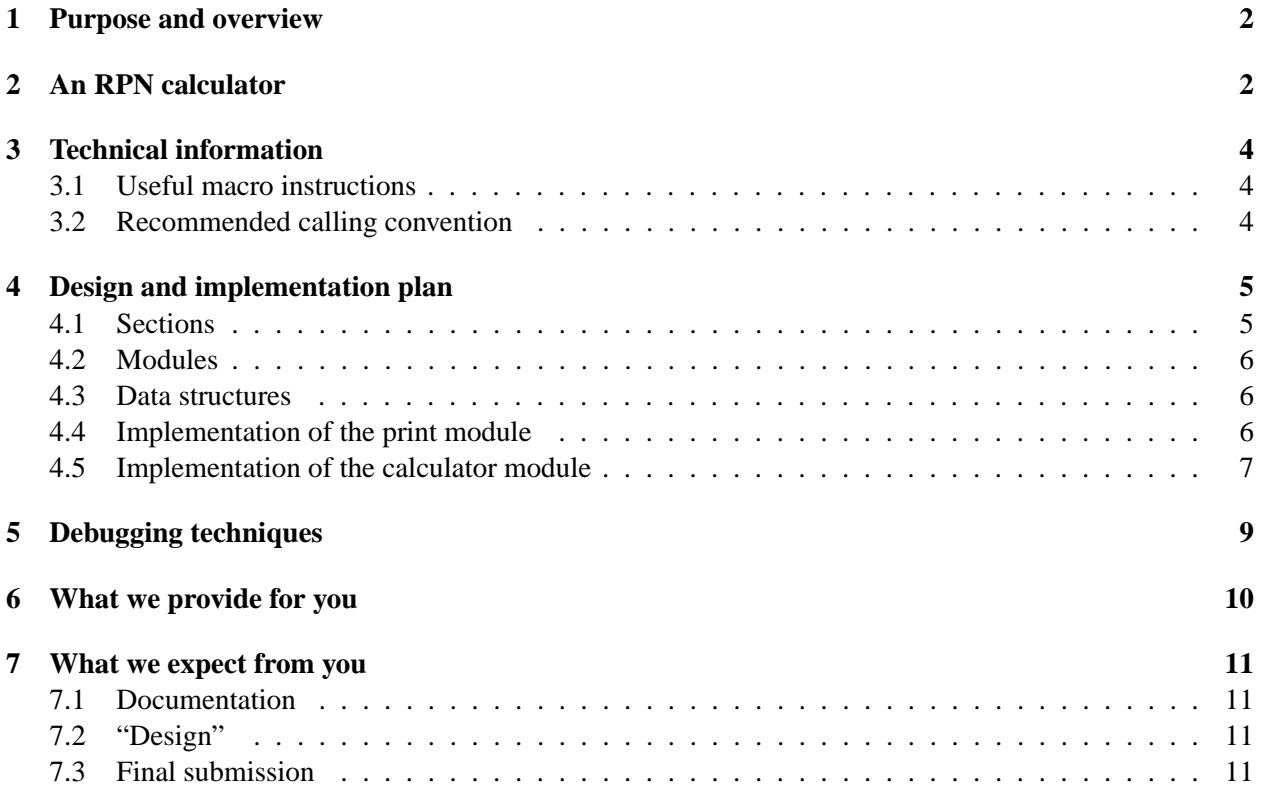

## **1 Purpose and overview**

The purpose of this assignment is to deliver on the second half of the course title: you get to do some assembly-language programming. You will consolidate and solidify your knowledge of machine-level programming by implementing a calculator that uses Reverse Polish Notation<sup>1</sup>, like the immortal HP 15C<sup>2</sup>.

## **2 An RPN calculator**

The COMP 40 RPN calculator reads commands from standard input and prints results to standard output. Like all RPN calculators, it works with a *value stack*. In this case, a value on the stack is one Universal Machine word. The command set is shown in Figure 1; Figure 2 shows an example interaction. You will find a complete reference implementation in file /comp/40/www/homework/calc.c<sup>3</sup>, and you can run a binary in /comp/40/bin/calc40.

Your assignment is to implement this calculator in Universal Machine Assembly language. *Your calculator must duplicate the output of the reference implementation exactly.*

The implementation of the calculator is mostly straightforward: the only persistent state is the value stack, and this value stack is manipulated by each command independently of the others, using purely local reasoning. There is one dirty trick, however: in order to make it possible to read the digits of a numeral one character at a time, the calculator uses a finite-state machine with two states: *waiting* and *entering*. The normal state, which is also the initial state, is *waiting*. The *entering* state is used only when the entry of a numeral is in progress.

- If the machine is *waiting* and it sees a digit, it treats that digit as the start of a numeral, pushes the *value* of that digit, then transitions to the *entering* state.
- If the machine is *entering* and it sees a digit, that digit *continues* a numeral that was already pushed. The machine therefore takes the number on the top of the stack, multiplies it by 10, and adds the value of the next digit.
- In either state, if the machine sees a nondigit, it performs the command associated with that nondigit (if any), then transitions to the *waiting* state.

Here are two examples:

- If the machine sees the string "42", it first pushes the number 4 (value of the digit '4'), then transitions into the *entering* state. It then sees the digit '2' while still in the *entering* state, so it pops 4 and pushes  $10 \times 4 + 2$ , that is, 42. The result is the single number 42 on the stack.
- If the machine sees the string "4 2", with a space between the digits, it first pushes the number 4 (value of the digit '4'), then transitions into the *entering* state. It then sees the space character while still in the *entering* state. Because the space character is not a digit, the machine performs the associated command (doing nothing) and transitions back to the *waiting* state. Finally, while in the *waiting state*, it sees the digit '2', so it pushes the number 2. The result is *two* numbers on the stack: 2 on top and 4 on the bottom.

<sup>1</sup> See URL http://www8.hp.com/us/en/pdf/Why\_RPN\_1\_tcm\_245\_1078603.pdf.

 $^{2}$ See URL http://hp15c.org/hp15c.php.

 $3$ See URL calc.c.txt.

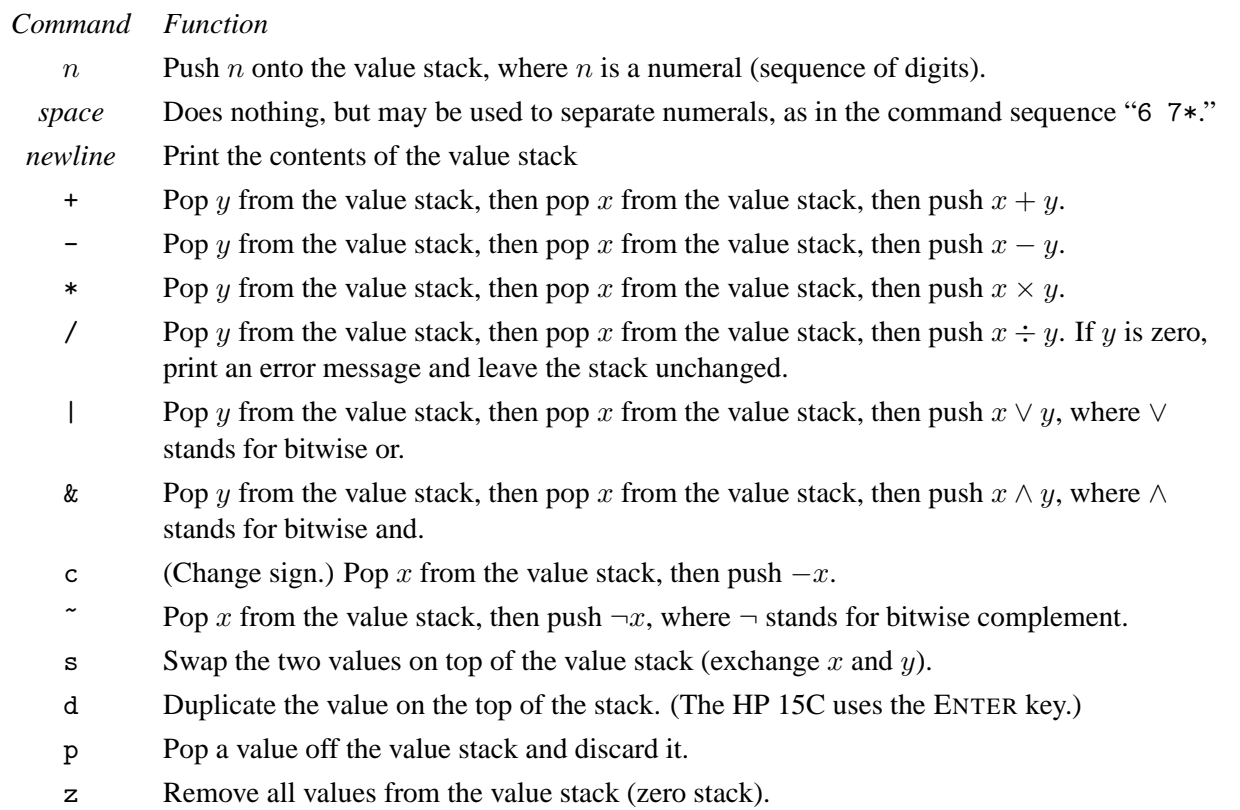

Figure 1: Calculator commands

sunfire31{nr}403: calc40 6 7 \* >>> 42 2 + >>> 44 11 / >>> 4 c >>> -4 p 466 319sd+240c807c sd- >>> 0 >>> -807 >>> 932 >>> 319

Figure 2: Interacting with the RPN calculator

You can see for yourself the difference between 42 with no space and 4 2 with a space:

42 >>> 42 p 4 2 >>> 2 >>> 4

The C code keeps track of the state through the position of the program counter, using the two labels entering and waiting. To avoid duplicating the implementations of any commands, if the code for the *entering* state does not see a digit, it uses a goto to reuse the same code used in the *waiting* state.

## **3 Technical information**

#### **3.1 Useful macro instructions**

Some critically important macro instructions are not explained in your handout:

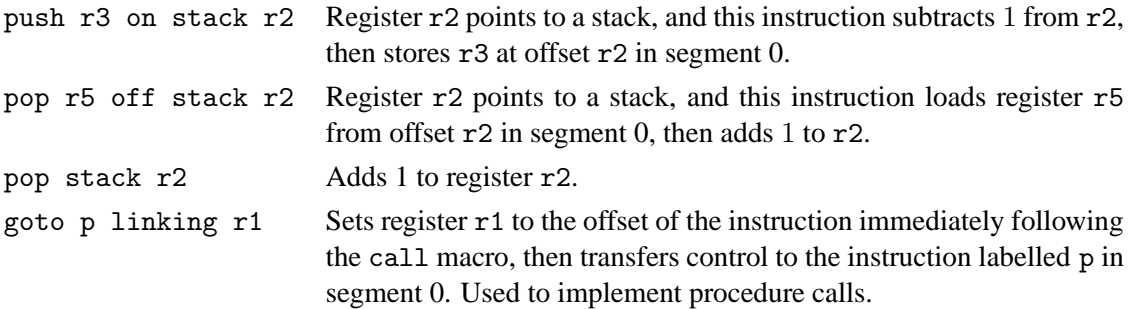

#### **3.2 Recommended calling convention**

You may choose any calling convention you like, but for general purposes I recommend the following convention:

- 1. Arguments are passed on the call stack, which is pointed to by register r2. The callee sees the first argmument is at the lowest address (m[0][r2]), with subsequent arguments at higher addresses. In this convention, if you examine a sequence of push instructions in the caller, you'll see that the caller pushes the first argument last.
- 2. Register r0 is always zero.
- 3. On entry to a procedure, register r1 holds the return address. If you write a procedure that itself makes a call, you will have to save and restore the procedure's return address.

If a procedure returns a result, the result should be returned in register r1.

- 4. Register r2 is the stack pointer.
- 5. Registers r3 and r4 are nonvolatile general-purpose registers. If you use either of these registers in a procedure, you must save and restore them.

```
.zero r0
.temps r6, r7
.section text
// return address in r1, which gets result
// stack pointer in r2
// nonvolatiles r0, r3, r4
// r0 is zero
double:
  push r1 on stack r2 // save return address
  push r3 on stack r2 // save nonvolatile registers
  push r4 on stack r2
  r3 := m[r0][r2+3]/ // load argument into r3r1 := r3 + r3 // result goes into register
  pop r4 off stack r2 // restore nonvolatile registers
  pop r3 off stack r2
  pop r5 off stack r2 // put return address in r5
  goto r5 // return
```
Figure 3: An assembly procedure that returns double its argument

6. Registers r5, r6, and r7 are volatile registers and are not saved and restored by procedure calles.

I also recommend that you dedicate registers r6 and r7 for use as temporaries.

Using this convention, Figure 3 shows a slightly paranoid procedure that doubles its argument. In Figure 3, it is not really necessary to save r3 and r4, since everything could have been done using r5, but the model works in the general case.

## **4 Design and implementation plan**

#### **4.1 Sections**

In my assembly code, I use these sections

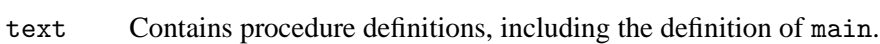

- data Contains a preallocated call stack and other data structures.
- rodata Contains jump tables.
- init Contains setup code, including code to set up the stack, code to initialize jump tables, and code to call main when setup is complete.

#### **4.2 Modules**

My calculator is split into four assembly-language source files:

- 1. File stack.ums allocates space for the call stack (in the data section) and initializes the stack pointer (with code in the init section). Not counting blank lines or comments, my implementation of this module is only 6 lines of assembly code.
- 2. File printd.ums contains a function for printing Universal Machine words in decimal.
- 3. File calc40.ums contains my calculator-related functions.
- 4. File callmain.ums puts code in the init section which makes the initial call to main, then halts. Not counting blank lines or comments, my implementation of this module is only 5 lines of assembly code.

It is important that stack.ums come first and callmain.ums come last, so that the stack pointer is initialized before any other code runs, and so that main is not called until all the other code in the init section runs. For example,

umasm stack.ums calc40.ums printd.ums callmain.ums > calc40.um

#### **4.3 Data structures**

There is really only one data structure in the program, which is the value stack. I recommend that you reserve space in segment 0 so that you can take advantage of the push and pop instructions. (We will be testing your calculator on random inputs, so *be sure that your value stack is capable of holding at least ten thousand values*.) Another alternative is to use segments to make a linked list.

#### **4.4 Implementation of the print module**

The print module is the most challenging module in the calculator. Printing Universal Machine words as numbers requires three or four cases:

- Zero is the only number that is printed with a leading zero, so I recommend you handle it as a separate case.
- Positive and negative numbers are separate cases; only negative numbers are printed with leading minus signs.
- The most negative number, 0x80000000, causes all sorts of pain. The Universal Machine lacks a fully functional comparator, and the best I've been able to simulate allows this number to compare as *both* greater than *and* less than zero. You can either treat it as a special case or take extraordinary care with your comparisons.

The reason the print module is difficult is that the only way to get the digits of a number is to get the leastsignificant digit first—but numbers are conventionally printed with the most-significant digit first. I'm aware of two kinds of solutions:

• Accumulate digits into some kind of data structure, then print them. I used a linked list made up of two-word Universal Machine segments, but you may use any data structure you like. My implementation of this solution is about 40 lines of assembly code.

- Write a recursive print function:
	- **–** To print a 1-digit number, print the digit
	- $-$  To print an *n*-digit number, print the most significant  $n 1$  digits, then print the least significant digit

My recursive print function takes about 35 lines of assembly code.

#### **4.5 Implementation of the calculator module**

My implementation of the calculator module is about 250 lines of assembly code, but most of these lines are very repetitive—there are fifteen commands, and each one has to check for operands on the stack, do some manipulation, and some control flow. The codes are all quite similar. I recommend you take advantage of these tricks:

• There aren't very many registers, but you can afford to reserve a couple for key variables and data structures. I reserved one register to hold the value stack and another to hold the character read in (only for as long as I needed it).

Two temporaries will be enough for most purposes, but you will occasionally need more. Unless the character read in is a digit, once you have dispatched through the jump table, you can reuse your input-character register as a temporary.

• I recommend that you implement the switch statement for the *waiting* state using a jump table with 256 entries. I use the jump table like this:

```
waiting:
  r1 := input()waiting_with_character:
  ... test to see if r1 signals end of file,
      and if so, go to end of procedure ...
  // branch indirect through jump table
  r5 := \text{jumptable} + r1r5 := m[r0][r5]goto r5
```
I make sure that every possible entry in the jump table is meaningful—all 255 values.

To initialize the jump table, I use the init section aggressively:

- **–** My module begins with init-section code that sets every entry in the jump table to the label input\_error. The code associated with this label prints the "unknown character" error message, then goes back to the *waiting* state.
- **–** After initializing every entry in the table to input\_error, I overwrite the ten entries associated with the digits 0 through 9. Since each of these works the same way, I point each one to the digit label.
- **–** Since the space character does nothing but force the machine to transition to the *waiting* state, I put the waiting label directly into the jump table:

 $m[r0]$ [jumptable + ' '] := waiting

**–** I implemented operators one at a time. For each operator, I use the same pattern. Here's an example for multiply:

```
///////////// multiply
.section init
m[r0][jumptable + '*'] := mul
.section text
```
 $min1:$ 

... check to make sure there are two operands on the value stack ... ... pop the two operands and push the product ... goto waiting

By switching back and forth between the init and text sections, I make the implementation of each operator self-contained.

- Almost every operator has to make sure there are enough operands on the stack. In my C code, I used a general-purpose procedure called "has." But in my assembly code, I use a really dirty trick: I define labels check1 and check2, and I transfer control using the goto... linking... construct. If a check succeeds, I transfer control back to the point of origin, using the link register. If a check fails, I print an error message and goto waiting.
- Most operators are very easy to implement, but the newline operator (print stack) requires a loop, and the signed-division operator requires a lot of case analysis (just as in the C code).
- I recommend that you implement the parts of your calculator module in this order:
	- 1. The code to initialize the jump table, plus the main loop of the calculator function, which reads a character, checks for EOF, and transfers control via the jump table
	- 2. Entry of single digits only
	- 3. The space command
	- 4. The newline command, which prints the stack—and which will enable you to see your first useful output, provided you avoid multi-digit numerals
	- 5. Digits for the *entering* state, so that you can read multi-digit numerals<sup>4</sup>
	- 6. A couple of binary operators like + and \*, including operand checking
	- 7. A couple of unary operators like c and  $\tilde{\ }$ .
	- 8. The rest of the operators, doing signed division last

<sup>&</sup>lt;sup>4</sup>I didn't bother with a jump table here; I just checked to see if the input character c was in the range '0'  $\leq c \leq$ '9'. For the comparisons, I needed an extra temporary register, which I identified with using.

## **5 Debugging techniques**

Assembly code is hard to debug. You will need to add some debugging code to your Universal Machine. I made my debugging code conditional on an environment variable called UMTRACE. When I start my Univeral Machine, I make *one* check in the environment to see if I should be tracing:

```
bool trace = getenv("UMTRACE") != NULL;
```
Then, in my execution loop, I print information conditioned on the trace:

```
if (trace) {
  Um_instruction instruction = *pc;
  char *asm = (char *)Um_disassemble(instruction);
  if (OP(instruction) == LV)
    fprintf(stderr, "%7" PRIdPTR ": %s\n", pc - prog, asm);
 else
    fprintf(stderr, "%7" PRIdPTR ": %s (r%d = %d, r%d = %d, r%d = %d)\n",
            pc - prog, asm,
            A(instruction), RA, B(instruction), RB, C(instruction), RC);
 FREE(asm);
}
```
This code prints each PC and instruction before it is executed, along with the values of the registers mentioned in the instruction.

Here's some advice:

• Run

umdump calc40.um | less

in one terminal window and

UMTRACE=1 valgrind ./um calc40.um 2>&1 | less

in another window.

(If you're stuck using a stupid "C shell," you'll have to use setenv and unsetenv to control the value of the UMTRACE environment variable.)

- Many, many bugs occur when the call stack is not properly adjusted—for example, you push an argument onto the call stack, then after the call returns, you forget to take the argument off the call stack. Keep an eye on the stack pointer to make sure it has the proper values as you call and return.
- In the heat of coding it's easy to forget about proper control flow. Consider organizing your assembly code into short blocks such that each block ends with a goto. That way you will never "fall through" and execute code (or data) unintentionally.
- When in doubt, blast output macros into your code. The halt instruction is also your friend.
- If you fall into a hole, *stop digging*. Get help.

## **6 What we provide for you**

Your mission is to implement the RPN calculator in Universal Machine assembly language. Here's the support you get from us:

- We provide a reference implementation in C whose functionality you must duplicate *exactly*. Source code is in /comp/40/www/homework/calc.c, and you can run the binary as /comp/40/bin/calc40.
- We provide a random-input generator; the command is random-calc40. With no argument, it emits 100 random operators. With an argument, it emits a given number of operators. Here are a couple of examples (newlines have been added for clarity):

```
$ random-calc40
812 106cd~d690c943d+ dp253c980c879 &957c&d / 142c/ &c- 757
 49c+| ~~835 846c 225c |d |c&d/ dd& 655* 434c914 +d *& d 361
 486/d&|*-* s c509~| s s ~ d191ds ~ d|dcd-d d* pd+391|pd-
  \degree 868cs dp&c c+
$ random-calc40 5
 d340c5ds
```
A couple of notes:

- **–** The random-input generator *will* emit operations that fail, but it's not very likely.
- **–** The probability distributions are skewed so that if there are no errors, the value stack tends to stay close to 10 values. But when there are errors, the value stack grows proportional to the number of tests. This is why *you need a value stack that can handle at least ten thousand elements*.
- **–** The generator counts only "interesting" operators, so your hand count may not be identical to the argument. You can see what's interesting by examining the source code at /comp/40/bin/ random-calc40.
- We provide you with a test script that will compare the results of your UM binary with the reference implementation. It takes two arguments: the name of your . um file and the number of random operators to test. Here's an example:

\$ time calc40-test calc40.um 1000 Results identical -- test passed \$ time calc40-test calc40.um 1000000 Results identical -- test passed

With my Universal Machine, I can test a million-operator input in a few seconds.

Be aware that *the random-test generator does not find many error cases*.

• As soon as the last Macro Assembler is turned in, we will provide a working Macro Assembler.

## **7 What we expect from you**

#### **7.1 Documentation**

Assembly code requires the same kinds of documentation as C code, but in more places.

- Representation is still the essence of programming, so we expect you to document your data structures. This means explaining the representations at the machine level.
- In assembly code, registers play key roles; *we expect you to document the use of each register*. Register documentation may be global (e.g., register r0 always holds zero), may be specific to one procedure (e.g., in this procedure, register r5 holds the number to be printed), or may be specific just to a few parts of one procedure (e.g., in this region, register r1 holds the input character). *We expect you to document your use of machine registers*.
- We expect that *an assembly-language procedure will be documented in the same way as a C procedure*, that is:
	- **–** You will document the type and meaning of each argument.
	- **–** You will document the type of the result, if any.
	- **–** You will document the function's *contract*.
	- **–** You will *not* narrate a sequence of events performed by the function.
- Not all source files will define or contain procedures, but if a source file *does* contain one or more procedures, that source file *must* include brief documentation of the calling convention. *Even if you are using the standard calling convention everywhere, we expect you to place a brief summary in each relevant source file.* For an example, see Figure 3.
- We expect you to document important internal labels. (Labels used to implement purely local if statements or loops need little if any documentation, but a label that is used far away must be documented.)

The documentation of labels should be connected to the organization of your assembly code into *blocks*, as discussed in class. (A block begins with a label and ends with an unconditional goto.)<sup>5</sup> We expect you to document the label of each block with its *contract*. Again, a contract is *not* a narration of the events performed within a block. Here are some examples:

- **–** *Poor contract:* "print a minus sign and goto L7." (We could see this from the code.)
- **–** *Fair contract:* "print a negative number"
- **–** *Good contract:* "print a negative number and return"
- **–** *Very Good contract:* "print the value of register r5 in decimal, then return, where r5 must be negative"

<sup>5</sup>N.B. Code in an init section may have internal labels and gotos, but it should not *end* in a goto. Every init section except the last should end simply by continuing ("falling through") to the next init section. The last init section should call main and then halt.

I hope it will help you to remember that *the purpose of the contracts is to enable modular reasoning*. In particular, you should be able to debug each individual block by knowing only the contract of that block and the contracts of any labels it may branch to. If, for example, there is a label print\_pos: with the contract "print the decimal representation of r5, where r5 must be positive, then return", then we know that the following block is correct:

```
print_neg: // print r5 in decimal, then return (r5 must be negative)
 output '-'
 r5 := -r5goto print_pos
```
#### **7.2 "Design"**

On this project, I'm afraid you don't get to do much design. But to give you help getting started, and to give you feedback on your documentation, we're asking you to submit two things early:

• In file DESIGN, please submit a short sketch of what data structures you will need and how they will be represented on the Universal Machine.

If you wish to change the calling convention or to design your own calling convention, please use the DESIGN file to tell us about your plans.

• In file printd.ums, which stands for "print decimal," please submit a *documented* procedure that prints a positive number. *The procedure has to assemble, but it doesn't have to work,* and it doesn't have to handle a number that is zero or negative.

Using the script submit40-asmcoding-design, please submit these two files by *Tuesday, December 6 at 11:59 PM*.

#### **7.3 Final submission**

By *Sunday, December 11 at 11:59 PM*, use the script submit 40-asmcoding to submit

- All the assembly code you have written. *Each assembly file must have a name that ends in* .ums*.*
- A script called compile that assembles all your source files and creates a Universal Machine binary called calc40.um. This script should call umasm *without* a dot. The script should not be more than one or two lines long.

If you want to use your own assembler, begin your script with the additional lines

PATH=".:\$PATH" export PATH

which will cause the script to look for umasm in the current directory first.

- A README file which
	- **–** Identifies you and your programming partner by name
- **–** Acknowledges help you may have received from or collaborative work you may have undertaken with others
- **–** Identifies what has been correctly implemented and what has not
- **–** Explains any departures from the recommended calling convention
- **–** Explains in one sentence how you chose to implement the print module
- **–** Says approximately how many hours you have spent *analyzing the assignment*
- **–** Says approximately how many hours you have spent *writing assembly code*
- **–** Says approximately how many hours you have spent *debugging your calculator*